### **Gong - Errores #320**

## **Error al ver el informe de Agente (en el que no existe ninguna etapa)**

2010-06-10 12:35 - Alvaro Irureta-Goyena

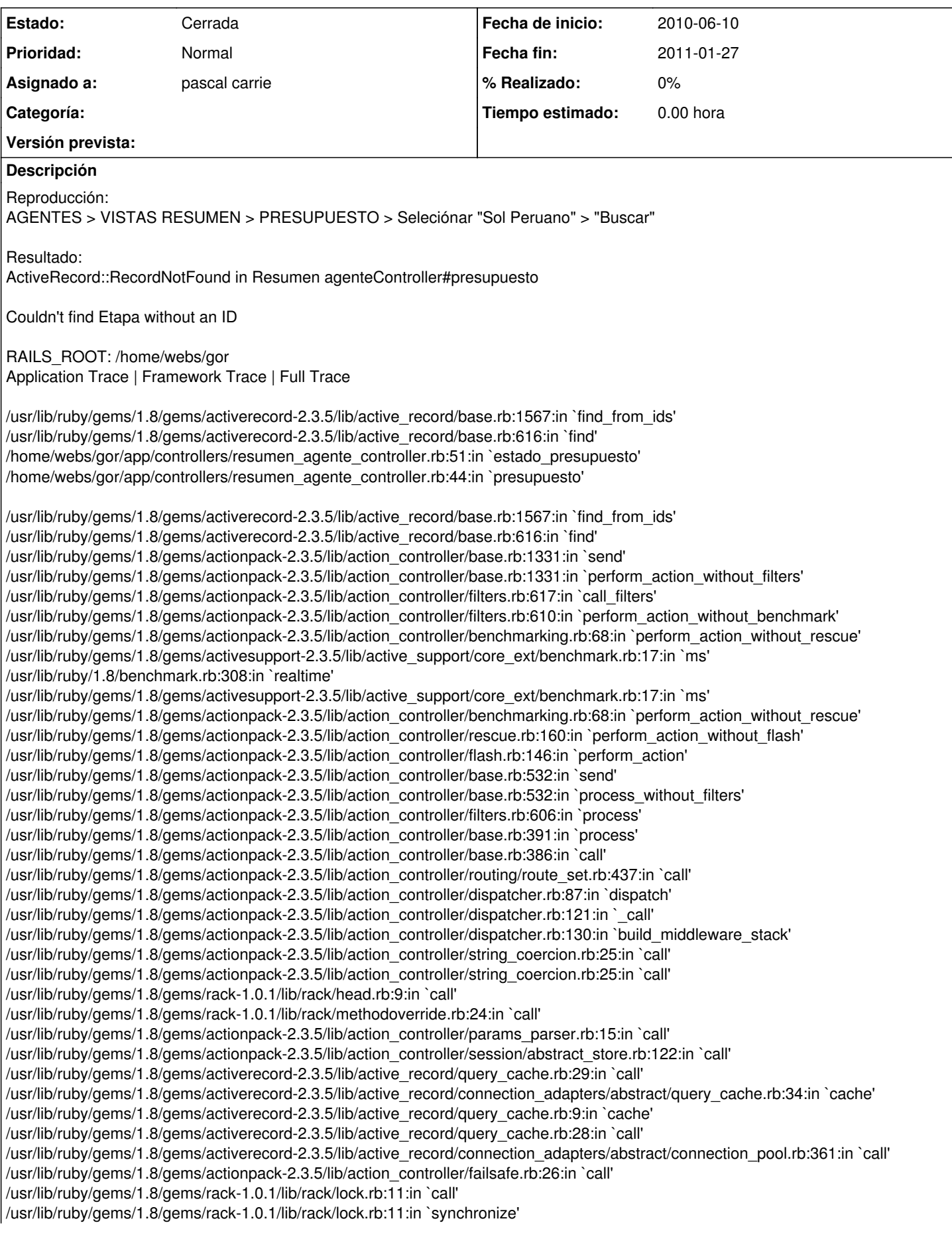

/usr/lib/ruby/gems/1.8/gems/rack-1.0.1/lib/rack/lock.rb:11:in `call' /usr/lib/ruby/gems/1.8/gems/actionpack-2.3.5/lib/action\_controller/dispatcher.rb:114:in `call' /usr/lib/ruby/gems/1.8/gems/actionpack-2.3.5/lib/action\_controller/reloader.rb:34:in `run' /usr/lib/ruby/gems/1.8/gems/actionpack-2.3.5/lib/action\_controller/dispatcher.rb:108:in `call' /usr/lib/ruby/gems/1.8/gems/passenger-2.2.9/lib/phusion\_passenger/rack/request\_handler.rb:92:in `process\_request' /usr/lib/ruby/gems/1.8/gems/passenger-2.2.9/lib/phusion\_passenger/abstract\_request\_handler.rb:207:in `main\_loop' /usr/lib/ruby/gems/1.8/gems/passenger-2.2.9/lib/phusion\_passenger/railz/application\_spawner.rb:400:in `start\_request\_handler' /usr/lib/ruby/gems/1.8/gems/passenger-2.2.9/lib/phusion\_passenger/railz/application\_spawner.rb:351:in `handle\_spawn\_application' /usr/lib/ruby/gems/1.8/gems/passenger-2.2.9/lib/phusion\_passenger/utils.rb:184:in `safe\_fork' /usr/lib/ruby/gems/1.8/gems/passenger-2.2.9/lib/phusion\_passenger/railz/application\_spawner.rb:349:in `handle\_spawn\_application' /usr/lib/ruby/gems/1.8/gems/passenger-2.2.9/lib/phusion\_passenger/abstract\_server.rb:352:in `\_\_send\_\_' /usr/lib/ruby/gems/1.8/gems/passenger-2.2.9/lib/phusion\_passenger/abstract\_server.rb:352:in `main\_loop' /usr/lib/ruby/gems/1.8/gems/passenger-2.2.9/lib/phusion\_passenger/abstract\_server.rb:196:in `start\_synchronously' /usr/lib/ruby/gems/1.8/gems/passenger-2.2.9/lib/phusion\_passenger/abstract\_server.rb:163:in `start' /usr/lib/ruby/gems/1.8/gems/passenger-2.2.9/lib/phusion\_passenger/railz/application\_spawner.rb:209:in `start' /usr/lib/ruby/gems/1.8/gems/passenger-2.2.9/lib/phusion\_passenger/spawn\_manager.rb:262:in `spawn\_rails\_application' /usr/lib/ruby/gems/1.8/gems/passenger-2.2.9/lib/phusion\_passenger/abstract\_server\_collection.rb:126:in `lookup\_or\_add' /usr/lib/ruby/gems/1.8/gems/passenger-2.2.9/lib/phusion\_passenger/spawn\_manager.rb:256:in `spawn\_rails\_application' /usr/lib/ruby/gems/1.8/gems/passenger-2.2.9/lib/phusion\_passenger/abstract\_server\_collection.rb:80:in `synchronize' /usr/lib/ruby/gems/1.8/gems/passenger-2.2.9/lib/phusion\_passenger/abstract\_server\_collection.rb:79:in `synchronize' /usr/lib/ruby/gems/1.8/gems/passenger-2.2.9/lib/phusion\_passenger/spawn\_manager.rb:255:in `spawn\_rails\_application' /usr/lib/ruby/gems/1.8/gems/passenger-2.2.9/lib/phusion\_passenger/spawn\_manager.rb:154:in `spawn\_application' /usr/lib/ruby/gems/1.8/gems/passenger-2.2.9/lib/phusion\_passenger/spawn\_manager.rb:287:in `handle\_spawn\_application' /usr/lib/ruby/gems/1.8/gems/passenger-2.2.9/lib/phusion\_passenger/abstract\_server.rb:352:in `\_\_send\_\_' /usr/lib/ruby/gems/1.8/gems/passenger-2.2.9/lib/phusion\_passenger/abstract\_server.rb:352:in `main\_loop' /usr/lib/ruby/gems/1.8/gems/passenger-2.2.9/lib/phusion\_passenger/abstract\_server.rb:196:in `start\_synchronously' /usr/lib/ruby/gems/1.8/gems/passenger-2.2.9/bin/passenger-spawn-server:61 /usr/lib/ruby/gems/1.8/gems/activerecord-2.3.5/lib/active\_record/base.rb:1567:in `find\_from\_ids' /usr/lib/ruby/gems/1.8/gems/activerecord-2.3.5/lib/active\_record/base.rb:616:in `find' /home/webs/gor/app/controllers/resumen\_agente\_controller.rb:51:in `estado\_presupuesto' /home/webs/gor/app/controllers/resumen\_agente\_controller.rb:44:in `presupuesto' /usr/lib/ruby/gems/1.8/gems/actionpack-2.3.5/lib/action\_controller/base.rb:1331:in `send' /usr/lib/ruby/gems/1.8/gems/actionpack-2.3.5/lib/action\_controller/base.rb:1331:in `perform\_action\_without\_filters' /usr/lib/ruby/gems/1.8/gems/actionpack-2.3.5/lib/action\_controller/filters.rb:617:in `call\_filters' /usr/lib/ruby/gems/1.8/gems/actionpack-2.3.5/lib/action\_controller/filters.rb:610:in `perform\_action\_without\_benchmark' /usr/lib/ruby/gems/1.8/gems/actionpack-2.3.5/lib/action\_controller/benchmarking.rb:68:in `perform\_action\_without\_rescue' /usr/lib/ruby/gems/1.8/gems/activesupport-2.3.5/lib/active\_support/core\_ext/benchmark.rb:17:in `ms' /usr/lib/ruby/1.8/benchmark.rb:308:in `realtime' /usr/lib/ruby/gems/1.8/gems/activesupport-2.3.5/lib/active\_support/core\_ext/benchmark.rb:17:in `ms' /usr/lib/ruby/gems/1.8/gems/actionpack-2.3.5/lib/action\_controller/benchmarking.rb:68:in `perform\_action\_without\_rescue' /usr/lib/ruby/gems/1.8/gems/actionpack-2.3.5/lib/action\_controller/rescue.rb:160:in `perform\_action\_without\_flash' /usr/lib/ruby/gems/1.8/gems/actionpack-2.3.5/lib/action\_controller/flash.rb:146:in `perform\_action' /usr/lib/ruby/gems/1.8/gems/actionpack-2.3.5/lib/action\_controller/base.rb:532:in `send' /usr/lib/ruby/gems/1.8/gems/actionpack-2.3.5/lib/action\_controller/base.rb:532:in `process\_without\_filters' /usr/lib/ruby/gems/1.8/gems/actionpack-2.3.5/lib/action\_controller/filters.rb:606:in `process' /usr/lib/ruby/gems/1.8/gems/actionpack-2.3.5/lib/action\_controller/base.rb:391:in `process' /usr/lib/ruby/gems/1.8/gems/actionpack-2.3.5/lib/action\_controller/base.rb:386:in `call' /usr/lib/ruby/gems/1.8/gems/actionpack-2.3.5/lib/action\_controller/routing/route\_set.rb:437:in `call' /usr/lib/ruby/gems/1.8/gems/actionpack-2.3.5/lib/action\_controller/dispatcher.rb:87:in `dispatch' /usr/lib/ruby/gems/1.8/gems/actionpack-2.3.5/lib/action\_controller/dispatcher.rb:121:in `\_call' /usr/lib/ruby/gems/1.8/gems/actionpack-2.3.5/lib/action\_controller/dispatcher.rb:130:in `build\_middleware\_stack' /usr/lib/ruby/gems/1.8/gems/actionpack-2.3.5/lib/action\_controller/string\_coercion.rb:25:in `call' /usr/lib/ruby/gems/1.8/gems/actionpack-2.3.5/lib/action\_controller/string\_coercion.rb:25:in `call' /usr/lib/ruby/gems/1.8/gems/rack-1.0.1/lib/rack/head.rb:9:in `call' /usr/lib/ruby/gems/1.8/gems/rack-1.0.1/lib/rack/methodoverride.rb:24:in `call' /usr/lib/ruby/gems/1.8/gems/actionpack-2.3.5/lib/action\_controller/params\_parser.rb:15:in `call' /usr/lib/ruby/gems/1.8/gems/actionpack-2.3.5/lib/action\_controller/session/abstract\_store.rb:122:in `call' /usr/lib/ruby/gems/1.8/gems/activerecord-2.3.5/lib/active\_record/query\_cache.rb:29:in `call' /usr/lib/ruby/gems/1.8/gems/activerecord-2.3.5/lib/active\_record/connection\_adapters/abstract/query\_cache.rb:34:in `cache' /usr/lib/ruby/gems/1.8/gems/activerecord-2.3.5/lib/active\_record/query\_cache.rb:9:in `cache' /usr/lib/ruby/gems/1.8/gems/activerecord-2.3.5/lib/active\_record/query\_cache.rb:28:in `call' /usr/lib/ruby/gems/1.8/gems/activerecord-2.3.5/lib/active\_record/connection\_adapters/abstract/connection\_pool.rb:361:in `call' /usr/lib/ruby/gems/1.8/gems/actionpack-2.3.5/lib/action\_controller/failsafe.rb:26:in `call' /usr/lib/ruby/gems/1.8/gems/rack-1.0.1/lib/rack/lock.rb:11:in `call' /usr/lib/ruby/gems/1.8/gems/rack-1.0.1/lib/rack/lock.rb:11:in `synchronize' /usr/lib/ruby/gems/1.8/gems/rack-1.0.1/lib/rack/lock.rb:11:in `call'

/usr/lib/ruby/gems/1.8/gems/actionpack-2.3.5/lib/action\_controller/dispatcher.rb:114:in `call' /usr/lib/ruby/gems/1.8/gems/actionpack-2.3.5/lib/action\_controller/reloader.rb:34:in `run' /usr/lib/ruby/gems/1.8/gems/actionpack-2.3.5/lib/action\_controller/dispatcher.rb:108:in `call' /usr/lib/ruby/gems/1.8/gems/passenger-2.2.9/lib/phusion\_passenger/rack/request\_handler.rb:92:in `process\_request' /usr/lib/ruby/gems/1.8/gems/passenger-2.2.9/lib/phusion\_passenger/abstract\_request\_handler.rb:207:in `main\_loop' /usr/lib/ruby/gems/1.8/gems/passenger-2.2.9/lib/phusion\_passenger/railz/application\_spawner.rb:400:in `start\_request\_handler' /usr/lib/ruby/gems/1.8/gems/passenger-2.2.9/lib/phusion\_passenger/railz/application\_spawner.rb:351:in `handle\_spawn\_application' /usr/lib/ruby/gems/1.8/gems/passenger-2.2.9/lib/phusion\_passenger/utils.rb:184:in `safe\_fork' /usr/lib/ruby/gems/1.8/gems/passenger-2.2.9/lib/phusion\_passenger/railz/application\_spawner.rb:349:in `handle\_spawn\_application' /usr/lib/ruby/gems/1.8/gems/passenger-2.2.9/lib/phusion\_passenger/abstract\_server.rb:352:in `\_\_send\_\_' /usr/lib/ruby/gems/1.8/gems/passenger-2.2.9/lib/phusion\_passenger/abstract\_server.rb:352:in `main\_loop' /usr/lib/ruby/gems/1.8/gems/passenger-2.2.9/lib/phusion\_passenger/abstract\_server.rb:196:in `start\_synchronously' /usr/lib/ruby/gems/1.8/gems/passenger-2.2.9/lib/phusion\_passenger/abstract\_server.rb:163:in `start' /usr/lib/ruby/gems/1.8/gems/passenger-2.2.9/lib/phusion\_passenger/railz/application\_spawner.rb:209:in `start' /usr/lib/ruby/gems/1.8/gems/passenger-2.2.9/lib/phusion\_passenger/spawn\_manager.rb:262:in `spawn\_rails\_application' /usr/lib/ruby/gems/1.8/gems/passenger-2.2.9/lib/phusion\_passenger/abstract\_server\_collection.rb:126:in `lookup\_or\_add' /usr/lib/ruby/gems/1.8/gems/passenger-2.2.9/lib/phusion\_passenger/spawn\_manager.rb:256:in `spawn\_rails\_application' /usr/lib/ruby/gems/1.8/gems/passenger-2.2.9/lib/phusion\_passenger/abstract\_server\_collection.rb:80:in `synchronize' /usr/lib/ruby/gems/1.8/gems/passenger-2.2.9/lib/phusion\_passenger/abstract\_server\_collection.rb:79:in `synchronize' /usr/lib/ruby/gems/1.8/gems/passenger-2.2.9/lib/phusion\_passenger/spawn\_manager.rb:255:in `spawn\_rails\_application' /usr/lib/ruby/gems/1.8/gems/passenger-2.2.9/lib/phusion\_passenger/spawn\_manager.rb:154:in `spawn\_application' /usr/lib/ruby/gems/1.8/gems/passenger-2.2.9/lib/phusion\_passenger/spawn\_manager.rb:287:in `handle\_spawn\_application' /usr/lib/ruby/gems/1.8/gems/passenger-2.2.9/lib/phusion\_passenger/abstract\_server.rb:352:in `\_\_send\_\_' /usr/lib/ruby/gems/1.8/gems/passenger-2.2.9/lib/phusion\_passenger/abstract\_server.rb:352:in `main\_loop' /usr/lib/ruby/gems/1.8/gems/passenger-2.2.9/lib/phusion\_passenger/abstract\_server.rb:196:in `start\_synchronously' /usr/lib/ruby/gems/1.8/gems/passenger-2.2.9/bin/passenger-spawn-server:61 Request Parameters: {"commit"=>"Buscar", "seccion"=>"agentes", "authenticity\_token"=>"gpBjeuW6EzE3PmC6T949lNKC877fuTdf3guhuwP78xk=", "selector"=>{"moneda"=>"2"}} Show session dump Response Headers: {"Content-Type"=>"", "Cache-Control"=>"no-cache"} **Histórico**

# **#1 - 2010-07-22 11:27 - Jaime Ortiz**

*- Asignado a establecido a Jaime Ortiz*

#### **#2 - 2011-01-11 11:32 - pascal carrie**

*- Estado cambiado Nueva por Asignada*

*- Asignado a cambiado Jaime Ortiz por pascal carrie*

ver si ir a etapa si no hay una creada esta implantado en financiacion y agente

### **#3 - 2011-01-27 18:36 - pascal carrie**

*- Fecha fin establecido a 2011-01-27*

*- Estado cambiado Asignada por Cerrada*